## **Zenith pop up case wrap**- template\_**V1**

## Scale : 100%

## **Please read the following before setting up your artwork.**

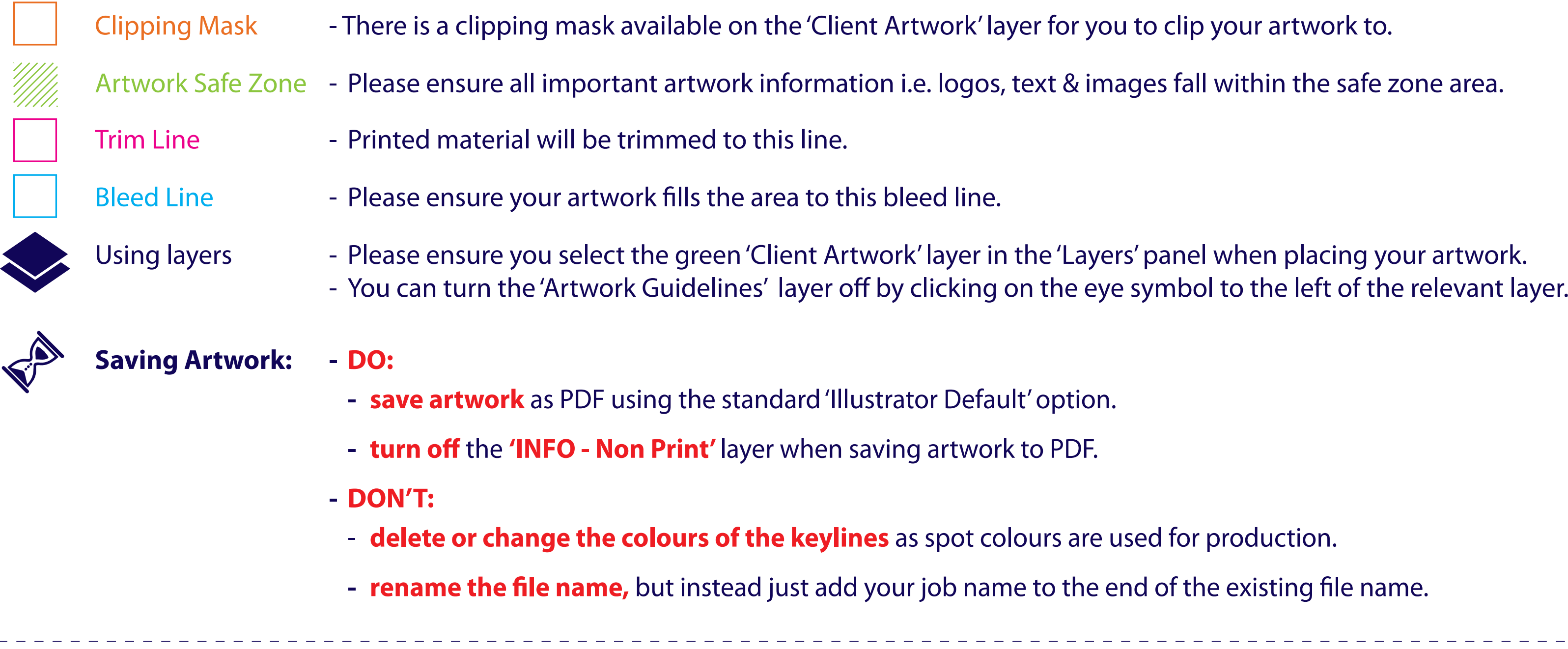

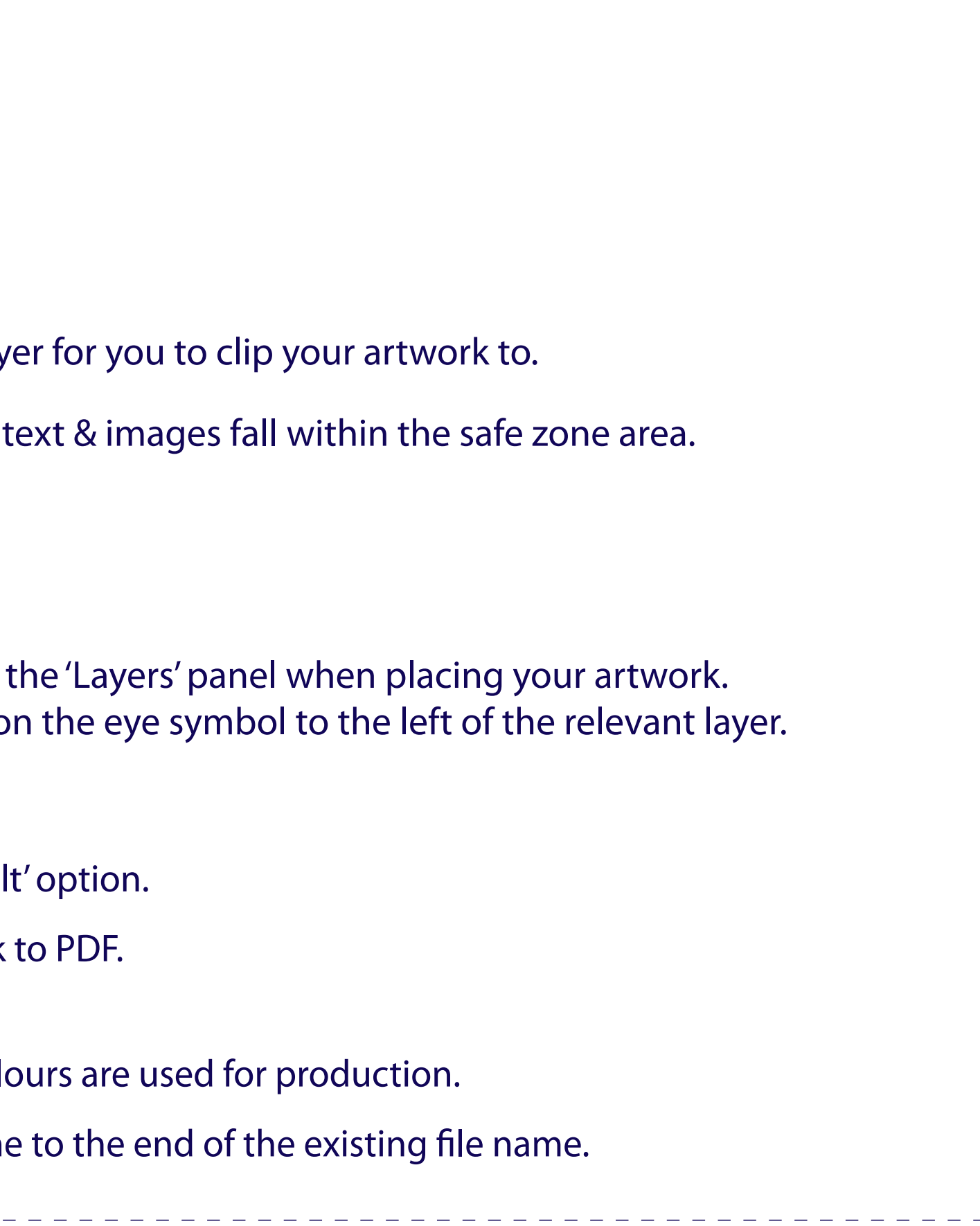

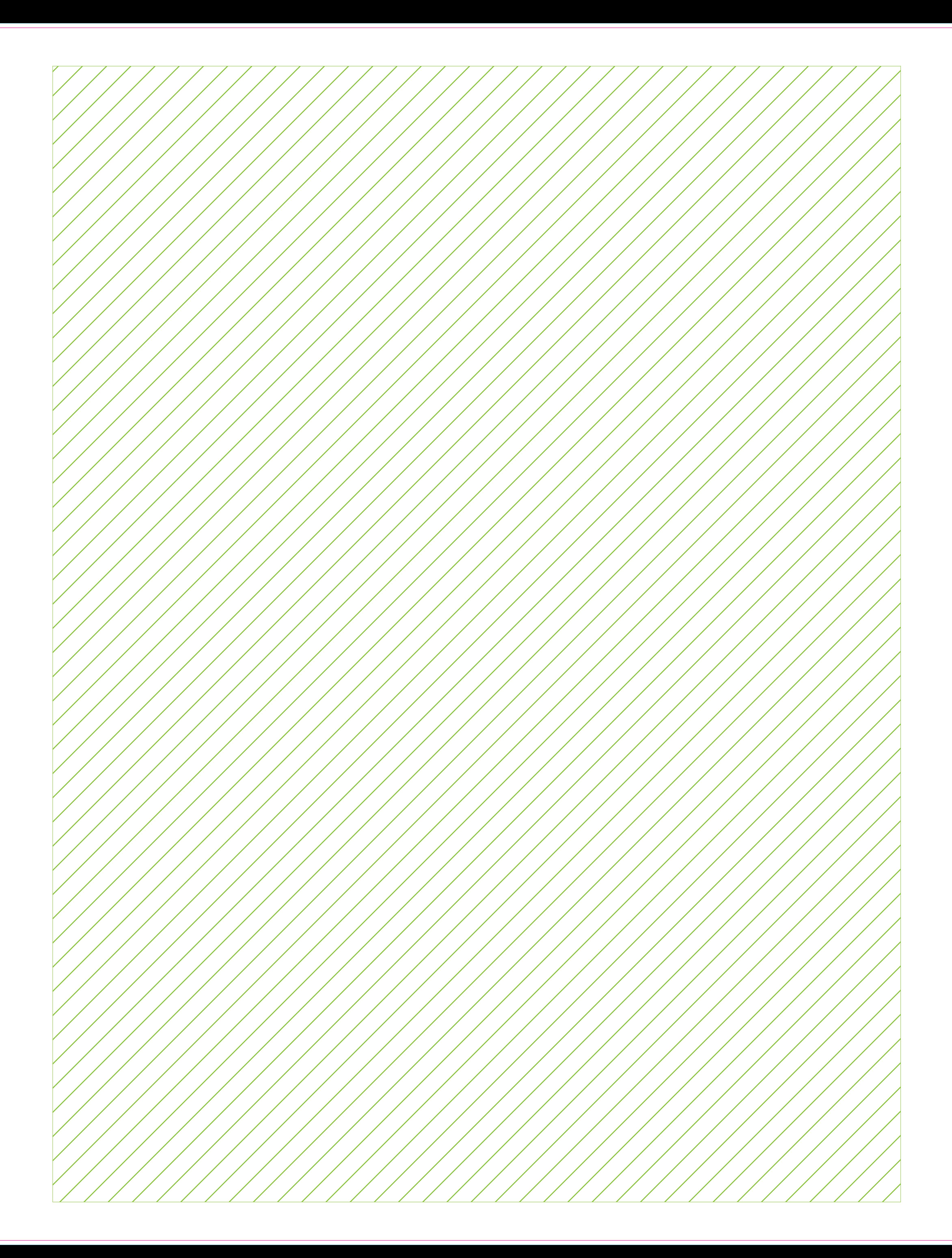

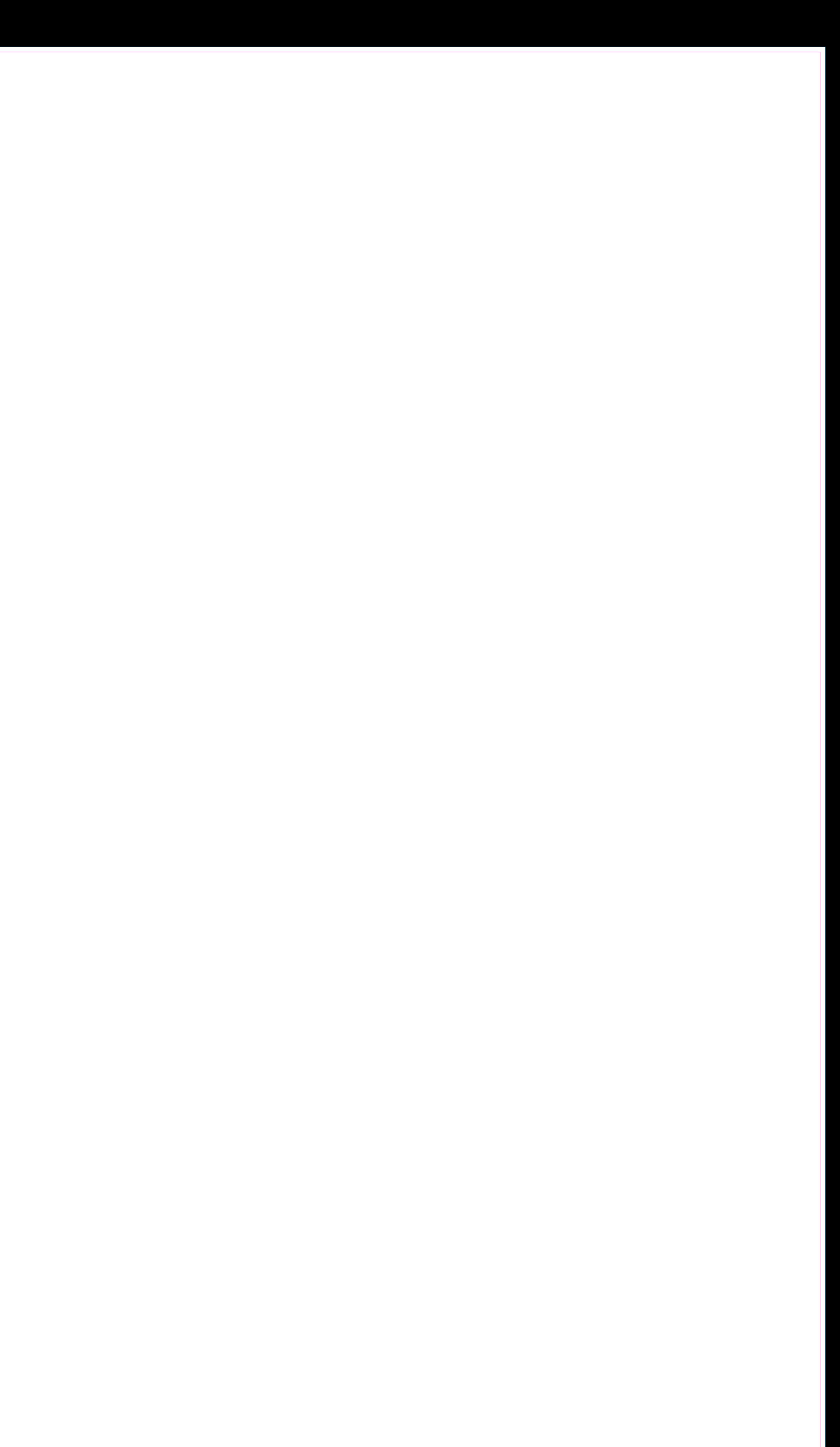